# Propiedades de los Lenguajes Libres de **Contexto**

2 de marzo de 2017

#### **Contenido**

### **Introduccion´**

- <span id="page-2-0"></span>• *Simplificacion de CFG's ´* . Esto facilita la vida, porque podemos decir que si un lenguaje es CF, entonces tiene una gramatica de una forma especial. ´
- *Lema de Pumping para CFL's*. Similar al caso regular. No lo vamos a cubrir.
- *Propiedades de cerradura*. Algunas, pero no todas, de las propiedades de cerradura de los lenguajes regulares se cumplen en los CFL's.
- *Propiedades de decision´* . Podemos probar la membresía y vacío, pero por ejemplo, la equivalencia de CFL's no es decidible.

### <span id="page-3-0"></span>**Forma Normal de Chomsky (CNF)**

Queremos mostrar que todo CFL (sin  $\epsilon$ ) se genera por una CFG donde todas las producciones son de la forma:

 $A \rightarrow BC \circ A \rightarrow a$ 

Donde *A*, *B*, y *C* son variables, y *a* es un terminal. A esto se le conoce como CNF, y para llegar a ella debemos:

- **1** Eliminar símbolos no-útiles, aquellos que no aparecen en ninguna derivación *S* ⇒ *w*, para el símbolo de inicio *S* y la cadena de s´ımbolos terminales *w*.
- $\bullet$  Eliminar las producciones- $\epsilon$ , es decir, producciones de la forma  $A \rightarrow \epsilon$ .
- 3 Eliminar producciones unitarias, es decir, producciones de la forma  $A \rightarrow B$ , donde  $A \vee B$  son variables.

### <span id="page-4-0"></span>**Eliminando símbolos no-útiles**

- Un símbolo *X* es *útil* para una gramática  $G = (V, T, P, S)$ , si hay una derivación:  $S \stackrel{*}{\Rightarrow}_{G} \alpha X\beta \stackrel{*}{\Rightarrow}_{G} w$  para una cadena terminal *w*. A los símbolos que no son útiles se les denomina *inútiles*.
- Un s´ımbolo *X* es *generador* si *X* <sup>∗</sup> <sup>⇒</sup>*<sup>G</sup> <sup>w</sup>*, para alguna *w* ∈ *T* ∗ .
- $\bullet$  Un símbolo *X* es *alcanzable* si  $S \stackrel{*}{\Rightarrow}_G \alpha X\beta$ , para algún  $\alpha, \beta \subseteq (V \cup T)^*$ .
- Un símbolo útil es generador y alcanzable.
- Cabe notar que si eliminamos a los símbolos no-generadores primero, y luego a los no-alcanzables, nos quedamos únicamente con símbolos útiles.

- <span id="page-5-0"></span>• Sea *G*: *S* → *AB*|*a*, *A* → *b*.
- *S* y *A* son generadores, *B* no lo es. Si eliminamos *B* tenemos que eliminar  $S \rightarrow AB$ , dejando la gramática  $S \rightarrow a$ ,  $A \rightarrow b$ . Ahora sólo *S* es alcanzable.
- Eliminando *A* y *b* nos deja con  $S \rightarrow a$ . Con el lenguaje {*a*}.
- El orden importa, de otra manera (para este ejemplo), si eliminamos primero los símbolos no-alcanzables, nos damos cuenta de que todos los símbolos son alcanzables.
- A partir de:  $S \rightarrow AB|a, A \rightarrow b$ . Después eliminamos B como no-generador, y nos quedamos con  $S \rightarrow a, A \rightarrow b$ , que todavía contiene símbolos inútiles.

#### **Teorema**

<span id="page-6-0"></span>Sea  $G = (V, T, P, S)$  una CFG tal que  $L(G) \neq \emptyset$ . Sea  $G_1 = (V_1, T_1, P_1, S)$  la gramática obtenida:

- **1** Eliminando todos los símbolos no-generadores y las producciones en las que ocurren. Sea la nueva gramática  $G_2 = (V_2, T_2, P_2, S)$ .
- **2** Eliminando de *G*<sub>2</sub> todos los símbolos no-alcanzables y las producciones en que ocurren.

*G*<sub>1</sub> no tiene símbolos inútiles, y  $L(G_1) = L(G)$ .

# <span id="page-7-0"></span>**Cálculo de Símbolos Generadores y Alcanzables**

- Necesitamos algoritmos para calcular los símbolos generadores y alcanzables de  $G = (V, T, P, S)$ .
- Los símbolos generadores  $g(G)$  se calculan con el siguiente algoritmo de cerradura:
	- **1 Base:** Todo símbolo de *T* es generador, se genera a sí mismo.
	- **2** Inducción: Suponemos que tenemos la producción *A* → α, y cada s´ımbolo de α es generador. Entonces *A* es generador (esto incluye  $\alpha = \epsilon$ , las reglas que tienen  $a \in e$ n el cuerpo son generadoras).

- <span id="page-8-0"></span>• Sea *G*: *S* → *AB*|*a*, *A* → *b*
- Entonces, primero  $g(G) = \{a, b\}.$
- Como  $S \to a$  ponemos a  $S$  en  $g(G)$ , y porque  $A \to b$ añadimos también a A, y eso es todo, el conjunto de símbolos generadores es  $\{a, b, A, S\}$ .

#### **Teorema**

- <span id="page-9-0"></span>• El algoritmo anterior encuentra todos y sólo los símbolos generadores de *G*.
- El conjunto de s´ımbolos alcanzables *r*(*G*) de  $G = (V, T, P, S)$  se calcula con el siguiente algoritmo de cerradura:
	- **1** *Base:*  $r(G) = \{S\}$ , *S* es alcanzable.
	- 2 *Inducción*: Si la variable  $A \in r(G)$  y  $A \rightarrow \alpha \in P$  entonces se añaden todos los símbolos de  $\alpha$  a  $r(G)$ .

- <span id="page-10-0"></span>• Sea *G* : *S* → *AB*|*a*, *A* → *b*
- Entonces, primero  $r(G) = \{S\}.$
- Con base en la primera producción añadimos  ${A, B, a}$ a *r*(*G*).
- Con base en la segunda producción añadimos  ${b}$  a *r*(*G*) y eso es todo.

**Teorema**: El algoritmo anterior encuentra todos y solo los símbolos alcanzables de G.

#### <span id="page-11-0"></span>**Eliminando Producciones-**

- Aunque las producciones  $\epsilon$  son convenientes, no son esenciales. Si *L* es CF, entonces *L* − { $\epsilon$ } tiene una CFG sin producciones  $\epsilon$ .
- La estrategia consiste en descubrir cuáles variables son *nulificables*.
- Se dice que la variable *A* es *nulificable* si *A*  $\stackrel{*}{\Rightarrow} \epsilon$ .
- Sea *A* nulificable, entonces en todas las producciones en donde *A* aparece en el cuerpo, digamos *B* → *CAD*, creamos dos versiones de la producción, una sin  $A, B \rightarrow CD$  y otra con  $A, B \rightarrow CAD$ . Si utilizamos la producción con A no permitimos que A derive a  $\epsilon$ .

### **Algortimo**

- <span id="page-12-0"></span>• El siguiente algoritmo calcula *n*(*G*), el conjunto de  $s$ ímbolos nulificables de una gramática  $G = (V, T, P, S)$ como sigue:
	- **1** *Base:*  $n(G) = \{A : A \rightarrow e \in P\}$
	- **2** *Inducción*: Si { $C_1, C_2, ..., C_k$ } ⊂ *n*(*G*) y
		- $A \rightarrow C_1, C_2, \ldots, C_k \in P$ , entonces  $n(G) = n(G) \cup \{A\}.$
	- 3 Nota, cada *C<sup>i</sup>* debe ser una variable para ser nulificable, entonces se consideran sólo las producciones con cuerpos conformados de variables.

#### **Teorema**

- <span id="page-13-0"></span>• En cualquier gramática *G*, los únicos símbolos nulificables son las variables encontradas por el algoritmo anterior.
- Una vez que conocemos los símbolos nulificables, podemos transformar *G* en *G*<sup>1</sup> como sigue:
	- **1** Para cada  $A \to X_1 X_2 \ldots X_k \in P$  con  $m \leq k$  símbolos nulificables, reemplazar por 2*<sup>m</sup>* reglas, una con cada sub-lista de los símbolos nulificables ausentes.
	- **2** Excepción: Si  $m = k$  no añadimos la regla donde borramos todos los *m* s´ımbolos nulificables.
	- **8** Borrar todas las reglas de la forma  $A \rightarrow \epsilon$ .

- <span id="page-14-0"></span>• Considere la siguiente gramática:
	- $S \rightarrow AB$
	- $A \rightarrow aA$ *A* $|\epsilon$
	- $B \to bBB$ <sub> $\epsilon$ </sub>
- $A \vee B$  son nulificables porque tienen a  $\epsilon$  en el cuerpo de una de sus producciones.
- *S* también es nulificable, porque  $S \rightarrow AB$  tiene puros símbolos nulificables.
- Ahora para construir las nuevas producciones sin  $\epsilon$ , consideremos la primera: *S* → *AB*.
- De aqui construimos las producciones con y sin los símbolos nulificables (y sin eliminar todas):  $S \rightarrow AB|A|B$ .

- <span id="page-15-0"></span>• Para  $A \rightarrow aAA$ , hacemos algo parecido y nos queda: *A* → *aAA*|*aA*|*aA*|*a*, que como hay dos iguales podemos elimiar una.
- Finalmente para *B* es parecido, por lo que la gramática final queda como:
	- $S \rightarrow AB|A|B$
	- $A \rightarrow aA$ *A* $|a$ *A* $|a$
	- $B \rightarrow bBB|bB|b$
- La gramática anterior no cambia el lenguaje, excepto que  $\epsilon$  ya no está presente.

#### **Teorema**

<span id="page-16-0"></span>• Si la gramática  $G_1$  se construye a partir de  $G$  con la construcción anterior para eliminar producciones  $\epsilon$ , entonces  $L(G_1) = L(G) - \{e\}.$ 

### <span id="page-17-0"></span>**Eliminando Producciones Unitarias**

- $A \rightarrow B$  es una producción unitaria, cuando A y B son variables. Las producciones unitarias se pueden eliminar.
- Veamos la gramática:

$$
I \rightarrow a|b| \, |a| \, |b| \, |0| \, |1
$$

$$
F\to I|(E)
$$

$$
\mathcal{T}\rightarrow \mathcal{F}|\mathcal{T}\ast \mathcal{F}
$$

$$
\pmb{E}\rightarrow \pmb{\mathcal{T}}|\pmb{E}+\pmb{\mathcal{T}}
$$

tiene las producciones unitarias  $E \to T$ ,  $T \to F$ , y  $F \rightarrow I$ 

- Podemos expandir *T* en la producción  $E \rightarrow T$  y obtener:  $E \rightarrow F|T * F$ .
- Expandiendo  $E \rightarrow F$  nos da:  $E \rightarrow I|(E)$ .
- Finalmente expandemos  $E \rightarrow I$  y obtenemos:  $E \to a|b|a|b|0|1|$   $(E)|T * F|E + T$

#### <span id="page-18-0"></span>**Eliminando Producciones Unitarias**

- El método de expansión trabaja siempre y cuando no haya ciclos en las reglas, por ejemplo en:  $A \rightarrow B$ ,  $B \rightarrow C$ ,  $C \rightarrow A$ .
- Para calcular *u*(*G*), el conjunto de todos los pares unitarios de  $G = (V, T, P, S)$  utilizamos el siguiente algoritmo de cerradura.

### **Algoritmo**

- <span id="page-19-0"></span>• *Base*: (*A*, *A*) es un par unitario para cualquier variable *A*. Esto es, *A* <sup>∗</sup>⇒ *A* en cero pasos.  $u(G) = \{(A, A) : A \in V\}.$
- *Induccion´* : Suponemos que (*A*, *B*) ∈ *u*(*G*) y que *B* → *C* ∈ *P* donde *C* es una variable. Entonces anadimos ˜ (*A*, *C*) a *u*(*G*).

**Teorema**: El algoritmo anterior encuentra todos y solo los pares unitarios de una CFG *G*.

#### **Algoritmo**

<span id="page-20-0"></span>Para eliminar producciones unitarias, procedemos de la siguiente manera. Dada  $G = (V, T, P, S)$ , podemos construir  $G_1 = (V, T, P_1, S)$ :

1 Encontrando todos los pares unitarios de *G*.

- **2** Para cada par unitario  $(A, B)$ , añadimos a  $P_1$  todas las producciones  $A \rightarrow \alpha$ , donde  $B \rightarrow \alpha$  es una producción no unitaria en *P*.
- $\bullet$  Note que es posible tener  $A = B$ ; de esta manera,  $P_1$ contiene todas las producciones unitarias en *P*.

$$
\bullet \ \mathsf{P}_1 = \{A \rightarrow \alpha : \alpha \notin \mathsf{V}, B \rightarrow \alpha \in \mathsf{P}, (\mathsf{A}, \mathsf{B}) \in u(\mathsf{G})\}
$$

<span id="page-21-0"></span>A partir de la gramática:

- $I \rightarrow a|b|a|b|0|1$
- $F \rightarrow I \mid (E)$
- $T \rightarrow F$ | $T * F$
- $E \rightarrow T|E + T$

Creamos un nuevo conjunto de producciones usando el primer elemento del par como cabeza y todos los cuerpos no unitarios del segundo elemento del par como cuerpos de las producciones:

<span id="page-22-0"></span>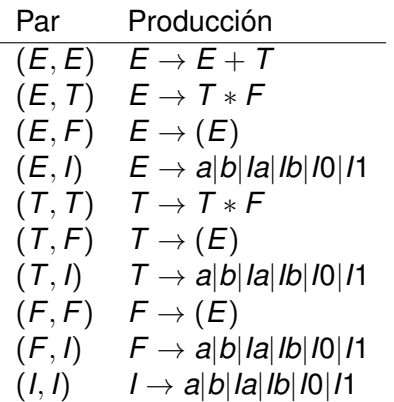

<span id="page-23-0"></span>Eliminamos las producciones unitarias. La gramática resultante es equivalente a la original.

$$
E \rightarrow E + T|T * F|(E)|a|b|a|b|0|11
$$

$$
T \to T * F | (E) |a| b |a| |b| |0| |1
$$

$$
F \to (E)|a|b|a|b|0|11
$$

$$
I \rightarrow a|b| \, |a| \, |b| \, |0| \, |1|
$$

#### **Resumen**

<span id="page-24-0"></span>Para "limpiar" una gramática podemos:

- $\bigodot$  Eliminar producciones- $\epsilon$
- 2 Eliminar producciones unitarias
- <sup>3</sup> Eliminar símbolos inútiles

en este orden.

#### <span id="page-25-0"></span>**Forma Normal de Chomsky, CNF**

- Ahora se mostrará que cada CFL no vacío sin  $\epsilon$  tiene una gramática *G* sin símbolos inútiles, de tal manera que cada producción tenga la forma:  $A \rightarrow BC$ , donde  ${A, B, C} \subseteq T$ , o  $A \rightarrow \alpha$ , donde  $A \in V$ ,  $y \alpha \in T$ .
- Para lograr esto, iniciamos con alguna gramática para el CFL, y:
	- $\bullet$  "Limpiamos la gramática".
	- **2** Hacemos que todos los cuerpos de longitud 2 o más consistan solo de variables.
	- <sup>3</sup> Dividimos los cuerpos de longitud 3 o más en una cascada de producciones con cuerpos de dos variables.

#### <span id="page-26-0"></span>**Forma Normal de Chomsky, CNF**

- Para el paso 2, por cada terminal *a* que aparece en un cuerpo de longitud ≥ 2, creamos una nueva variable, *A*, y reemplazamos a *a* por *A* en todos los cuerpos. Después añadimos una nueva regla  $A \rightarrow a$ .
- Para el paso 3, por cada regla de la forma  $\mathsf{A}\to\mathsf{B}_1\mathsf{B}_2\ldots\mathsf{B}_\mathsf{k},\, \mathsf{k}\geq 3,$  introducimos variables nuevas *C*1, *C*2, . . . *Ck*−2, y reemplazamos la regla con:  $A \rightarrow B_1C_1$  $C_1 \rightarrow B_2 C_2$

$$
C_{k-3} \rightarrow B_{k-2}C_{k-2}
$$
  

$$
C_{k-2} \rightarrow B_{k-1}B_k
$$

<span id="page-27-0"></span>Iniciamos con la gramática (el paso 1 ya está hecho):

- *E* → *E* + *T*|*T* ∗ *F*|(*E*)|*a*|*b*|*Ia*|*Ib*|*I*0|*I*1
- *T* → *T* ∗ *E*|(*E*)|*a*|*b*|*Ia*|*Ib*|*I*0|*I*1
- $F \to (E) |a| b |a| |b| |0| 11$
- $I \rightarrow a|b|a|b|0|1$

Para el paso 2, introducimos nuevas variables y nos quedan las siguientes reglas:

$$
\begin{array}{l} A \rightarrow a, B \rightarrow b, Z \rightarrow 0, O \rightarrow 1 \\ P \rightarrow +, M \rightarrow *, L \rightarrow (, R \rightarrow) \end{array}
$$

<span id="page-28-0"></span>y al reemplazar obtenemos la gramática:  
\n
$$
E \rightarrow EPT | TMF|LER|a|b|A|IB|IZ|IO
$$
  
\n $T \rightarrow TPE|LEL|a|b|A|IB|IZ|IO$   
\n $F \rightarrow LER|a|b|A|IB|IZ|IO$   
\n $I \rightarrow a|b|A|IB|IZ|IO$   
\n $A \rightarrow a, B \rightarrow b, Z \rightarrow 0, O \rightarrow 1$   
\n $P \rightarrow +, M \rightarrow *, L \rightarrow (, R \rightarrow)$ 

<span id="page-29-0"></span>Para el paso 3, reemplazamos:

- $E \rightarrow EPT$  por  $E \rightarrow EC_1, C_1 \rightarrow PT$
- $E \rightarrow \text{TMF}$ ,  $T \rightarrow \text{TMF}$  por  $E \rightarrow TC_2$ ,  $T \rightarrow TC_2$ ,  $C_2 \rightarrow MF$
- $E \rightarrow LER$ ,  $T \rightarrow LER$ ,  $F \rightarrow LER$  por  $E \rightarrow LC_3$ ,  $T \rightarrow LC_3$ ,  $F \rightarrow LC_3$ ,  $C_3 \rightarrow ER$

#### <span id="page-30-0"></span>La gramática CNF final es:

- $E \rightarrow EC_1|TC_2|LC_3|a|b|A|B|Z|O$
- $T \rightarrow TC_2|LC_3|a|b|A|B|Z|O$
- $F \rightarrow LG_3|a|b|A|B|Z|I$
- $I \rightarrow a|b|A|B|Z|O$
- $C_1 \rightarrow PT$ ,  $C_2 \rightarrow MF$ ,  $C_3 \rightarrow ER$
- $A \rightarrow a$ ,  $B \rightarrow b$ ,  $Z \rightarrow 0$ ,  $O \rightarrow 1$
- $P \rightarrow +, M \rightarrow *, L \rightarrow (R \rightarrow)$

- <span id="page-31-0"></span>• Encuentre una gramática equivalente para:
	- $S \rightarrow AB|CA$
	- $A \rightarrow a$
	- $B \rightarrow BC$  $|AB$
	- $C \rightarrow aB|b$

sin símbolos inútiles

- Con la gramática:
	- $\mathcal{S} \rightarrow \mathit{ASB}\varepsilon$
	- $A \rightarrow aAS$ | $a$
	- $B \rightarrow SbS$  $|A|bb$

Eliminar: (a) producciones  $\epsilon$ , (b) producciones unitarias,

(c) símbolos inútiles, y (d) ponerla en CNF

## **Solucion al 1 ´**

- <span id="page-32-0"></span>• *A* y *C* son generadoras por que tienen producciones con terminales. Como *S* tienen una producción con puros generadores (*CA*), entonces también en generador. *B* no es generador, por lo que si lo eliminamos y todas las producciones donde aparece y nos quedamos solo con los alcanzables, la gramática queda:
	- $S \rightarrow CA$  $A \rightarrow a$  $C \rightarrow b$

# **Solucion al 2 ´**

- <span id="page-33-0"></span>• Solo *S* es nulificable, por lo que tenemos que ponerla y quitarla en cada lugar donde ocurre:
	- $S \rightarrow ASB$  $AB$
	- *A* → *aAS*|*aA*|*a*
	- $B \rightarrow SbS|Sb|bS|b|A|bb$
- La única producción unitaria es:  $B \rightarrow A$  por lo que la reemplazamos directamente:
	- $S \rightarrow ASB|AB$
	- $A \rightarrow aAS$  $|aA|$
	- $B \rightarrow SbS|Sb|bS|b|aAS|aA|a|bb$
- A y *B* generan símbolos terminales, y por lo tanto también *S*, por lo que no hay símbolos inútiles

# **Solucion al 2 (cont.) ´**

- <span id="page-34-0"></span>• Introducir variabes y producciones  $C \rightarrow a \vee D \rightarrow b \vee c$ ponerla en todos los cuerpos que no tienen un solo símbolo terminal
	- $S \rightarrow ASB|AB$
	- $A \rightarrow CAS|CA|a$
	- *B* → *SDS*|*SD*|*DS*|*b*|*CAS*|*CA*|*a*|*DD*
	- $C \rightarrow a$
	- $D \rightarrow b$
- Para las producciones con más de 3 símbolos se introducen nuevas variables:

$$
S \rightarrow AE|AB
$$
\n
$$
A \rightarrow CF|CA|a
$$
\n
$$
B \rightarrow SG|SD|DS|b|CF|CA|a|DD
$$
\n
$$
C \rightarrow a, D \rightarrow b
$$
\n
$$
E \rightarrow SB, F \rightarrow AS
$$
\n
$$
G \rightarrow DS
$$

#### <span id="page-35-0"></span>**Propiedades de Cerradura de los CFL's**

- Existen varias propiedades de los CFL, una de las más importantes es la de substitución.
- **Substitución**: Sea Σ un alfabeto y supongamos que para cada símbolo  $a \in \Sigma$  definimos un lenguaje arbitrario *La*.
- Estos lenguajes definen una función s o una substitución.
- Si  $w = a_1 a_2 ... a_n$  es una cadena en  $\Sigma^*$ ,  $s(w)$  es la concatenación de los lenguajes  $s(a_1)s(a_2)...s(a_n)$ .

- <span id="page-36-0"></span>•  $\Sigma = \{0, 1\}, s(0) = \{a^n b^n : n \ge 1\}, s(1) = \{aa, bb\}.$
- Sea  $w = 01$ . Entonces  $s(w) = s(0)s(1) = \{a^n b^n a a : n \ge 1\} \cup \{a^n b^{n+2} : n \ge 1\}.$
- Si *L* = {0} ∗ , entonces *s*(*L*) = (*s*(0))<sup>∗</sup> =  ${a^{n_1}b^{n_1}a^{n_2}b^{n^2}\ldots a^{n_k}b^{n_k}: k\geq 0, n_i\geq 1}$

#### **Teoremas**

- <span id="page-37-0"></span>• **Teoremas**: Sea *L* un CFL sobre Σ, y *s* una substitución, tal que *s*(*a*) sea un CFL, ∀*a* ∈ Σ. Entonces *s*(*L*) es un CFL.
- **Teoremas**: Si tenemos uno o más CFL's, también son CFL el resultados de hacer: (i) unión, (ii) concatenación, (iii) Cerradura de Kleene, (iv) cerradura positiva  $+$ , (v) inversión, (vi) homomorfismo, (vii) homomorfismo inverso.
- **Teorema**: Si *L*, *L*<sub>1</sub>, *L*<sub>2</sub> son CFL's, y *R* es lenguaje regular, entonces  $L \cap R$ ,  $L \setminus R$  son CFL  $\vee$   $\overline{L}$ ,  $L_1 \setminus L_2$  no son necesariamente CFL's.

### <span id="page-38-0"></span>**Probrar membresía en eun CFL**

- Usar el algoritmo CYK (construye tabla triangular)
- En el primer renglón pone producciones tipo  $A \rightarrow a$
- En el resto pone producciones que tengan una parte del prefijo de la cadena seguida de el resto de la cadena

$$
\begin{array}{|l|l|}\nX_{15} & & & \\
X_{14} & X_{25} & & \\
X_{13} & X_{24} & X_{35} & \\
X_{12} & X_{23} & X_{34} & X_{45} & \\
X_{11} & X_{22} & X_{33} & X_{44} & X_{55} \\
\hline\n& a_1 & a_2 & a_3 & a_4 & a_5\n\end{array}
$$

- <span id="page-39-0"></span>• Probar que la siguiente gramática genera: baaba
	- $S \rightarrow AB|BC$
	- $A \rightarrow BA|a$
	- $B \rightarrow CC|b$
	- $C \rightarrow AB|a$

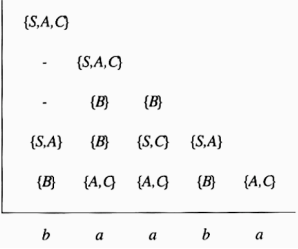

### <span id="page-40-0"></span>**Problemas no-decidibles**

Los siguientes son problemas no-decidibles:

- **1** Es una CFG G dada ambigua?
- 2 Es un CFL dado inherentemente ambiguo?
- **3** Es la intersección de dos CFL's vacía?
- 4 Son dos CFL's el mismo?
- **5** Es un CFL dado universal (igual a  $\Sigma^*$ )?